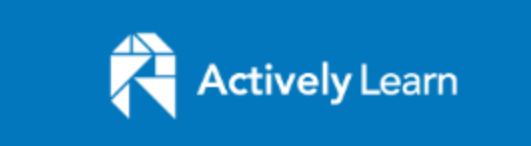

## What It Is

- Online text for students to interact with digitally
- Embedded questions, prompts, videos, notes, etc.
- A tool for interactive annotation

Student Benefits of Reading Using Actively Learn

- Students can quickly look up and define vocabulary they are unfamiliar with.
- Students can annotate and jot down notes like they would with a hard copy of an article, but it is quick, legible, and they have the space to do so.
- Teacher can embed definitions, videos, websites, photos, links, etc. into the article for students to use and click on while they are reading.
- It helps students slow down when they read. You can prevent students from reading further until they answer a question.

## Teacher Benefits

- Allows for quick teacher feedback—you can provide immediate scores for students' responses to questions (Zero, Incomplete, Basic, Proficient, Advanced) and written comments.
- It has a "Gradebook" feature that tracks students' scores on individual reading assignments.
- Teacher can decide if students can see each other's answers and margin notes. Can switch for individual assignments.
- Each question can be tied to standards.
- Allows for short answer questions, multiple choice questions, and polls.
- Actively Learn has a library of texts and resources to choose from, but teachers can upload their own articles, PDFs, and Google Docs.

## How to Differentiate

- Teachers are able to select students who are eligible for "extra help" from their class rosters. These students will see an extra button on each question where the teacher can add sentence stems, hints, examples, etc.
- Teacher can provide a model response to questions for all students.
- ELL students can highlight words, sentences, paragraphs to translate into many different languages (linked with Google Translate).
- You can type feedback to students' responses so that they can go back and edit their responses.

Other Features I Haven't Explored Yet (Because who has time for things that aren't immediate??)

- There is a Professional Learning Center with videos, practice, etc. for teachers with "lessons" about supporting student thinking and revealing student thinking.
- There is a research project tab for students to collect resources. It has a collaboration option for students if they are doing a project together.